# **PROGRAMMATION C TP6 - GRAPHE GÉNÉALOGIQUE**

### LICENCE MATHS-INFO 20 FÉVRIER 2012

### **INTRODUCTION**

Nous souhaitons faire un logiciel pour créer et manipuler un arbre généalogique où les personnes seront reliées entre elles via leurs liens de parenté (cf. exemple de la figure [1\)](#page-0-0). Nous parlerons plutôt de graphe généalogique puisque cette structure n'est pas un arbre au sens informatique du terme.

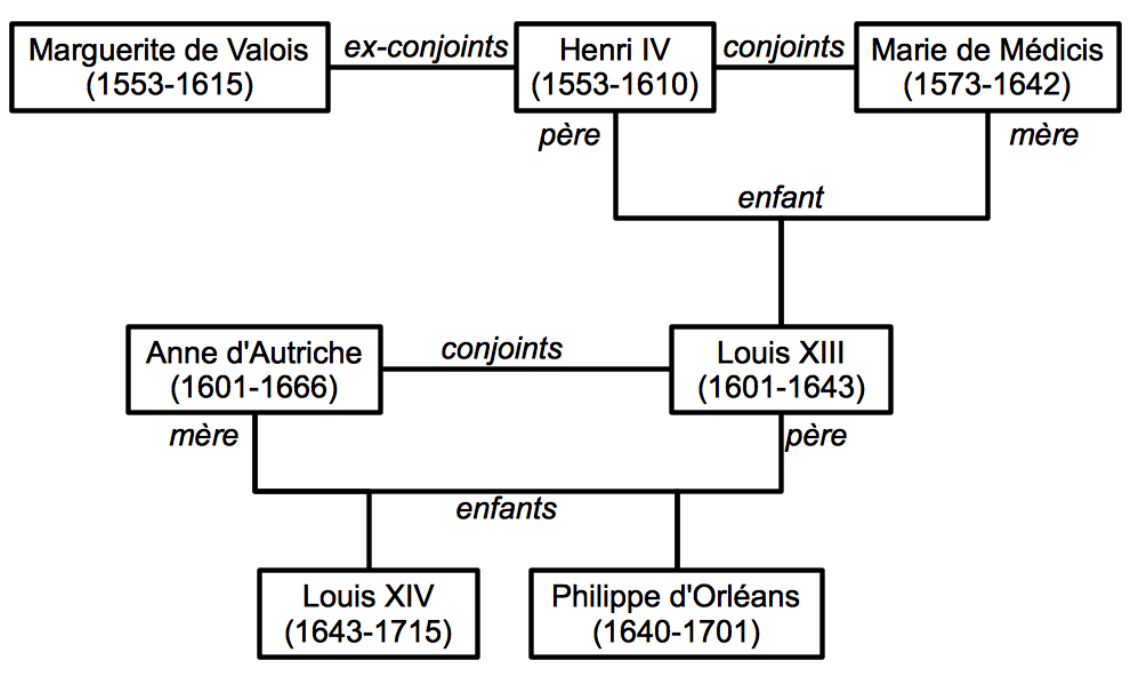

Figure 1. Exemple de généalogie

### <span id="page-0-0"></span>**CONSIGNES**

L'ensemble des fichiers de ce TP seront placés dans un même répertoire et avec un unique makefile. Même si ce n'est pas explicitement écrit, les fonctions doivent être testées dans des programmes appropriés. Une fonction de test vous est fournie sur le site du module. Au lieu d'utiliser la fonction printf pour afficher à l'écran vos résultats, vous les écrirez dans un fichier texte à l'aide de fprintf (à ouvrir/fermer avec fopen/fclose) et vous joindrez ce fichier au compte-rendu de TP.

#### 2 PROGRAMMATION C - TP 6

## Partie 1 : type PERSONNE et liste de PERSONNE

Définissez des types PERSONNE et liste de PERSONNE de la façon suivante. Une variable de type PERSONNE est un pointeur sur une structure pour stocker

- le nom ;
- le prénom ;
- l'année de naissance ;
- l'année de décès ;
- un pointeur vers le père ;
- un pointeur vers la mère ;
- un pointeur vers le conjoint ;
- un pointeur vers une liste d'enfants ;
- un pointeur vers une liste d'ex-conjoints.

Cette structure sera donc une version complexe d'une liste chaînée, où un élément (une personne) ne pointera pas vers un seul autre élément mais vers plusieurs (le père, la mère, etc.).

Une liste de PERSONNE est une liste chaînée telle que définie en cours, permettant de stocker des objets de type PERSONNE. Pour nommer ce type, on pourra soit utiliser le nom POINTEUR comme en cours, soit introduire un nouveau nom. Dans la suite, nous utilisons POINTEUR.

Remarque : les deux types se font référence mutuellement. Ceci est possible en C si la référence se fait par un pointeur sur l'autre structure. Par exemple, la déclaration suivante est correcte :

typedef struct type1 {struct type2 \*p;} \*TYPE1; typedef struct type2 {struct type1 \*q;} \*TYPE2;

## PARTIE 2 : CRÉATION D'UNE PERSONNE

Écrivez une fonction permettant de créer une personne à partir de ses nom, prénom, années de naissance et de décès. Les champs indéterminés seront initialisés à NULL.

Écrivez une fonction permettant l'affichage court (nom, prénom, années de naissance et décès) d'une personne.

Prototypes :

## PERSONNE cree\_personne(char \*lenom, char \*leprenom, int annee\_naissance, int annee\_deces)

void affiche\_personne\_abbrev(PERSONNE personne)

### PARTIE 3 : FONCTIONS SUR UNE LISTE DE PERSONNE

Écrivez les fonctions suivantes permettant de gérer une liste de PERSONNE :

- création d'une liste vide ;
- ajout d'une personne (peu importe où dans la liste) ;
- affichage court des personnes d'une liste ;

– vous pouvez ajouter toute fonction vous semblant utile (création d'un maillon, etc.). Prototypes :

POINTEUR liste\_vide(void)

void ajoute\_personne(PERSONNE v, POINTEUR liste)

### void affiche\_liste\_abbrev(POINTEUR liste)

Mettez à jour la fonction de création d'une personne pour initialiser les listes de personnes.

## Partie 3 : construction du graphe généalogique

Écrivez les fonctions suivantes permettant créer des liens de parenté entre personnes :

```
void ajoute pere enfant(PERSONNE pere, PERSONNE enfant){
void ajoute_mere_enfant(PERSONNE mere, PERSONNE enfant){
void ajoute_conjoint(PERSONNE p1, PERSONNE p2){
void ajoute_exconjoint(PERSONNE p1, PERSONNE p2){
void affiche_personne(PERSONNE personne)
```
## PARTIE 4 : QUESTIONS OPTIONNELLES ET OUVERTES

Comment feriez-vous pour afficher, complètement ou partiellement, un graphe généalogique ? En particulier, peut-on se ramener à un (ou plusieurs) arbre particulier ?

### PROGRAMME DE TEST

```
int main(void){
   PERSONNE deValois = cree personne("de Valois", "Marguerite",1553,1615);
   PERSONNE henriIV = cree_personne("IV","Henri",1553,1610);
   PERSONNE deMedicis = cree_personne("de Medicis","Marie",1573,1642);
   PERSONNE louisXIII = cree_personne("XIII","Louis",1601,1643);
   PERSONNE anneDAutriche = cree_personne("d'Autriche","Anne",1601,1666);
   PERSONNE louisXIV = cree personne("XIV","Louis",1643,1715);
   PERSONNE philippeDOrleans = cree_personne("d'Orleans","Philippe",1640,1701);
   POINTEUR tout_le_monde = liste_vide();
   printf("\nUne personne:\n");
   affiche_personne_abbrev(deValois);
   print(f("n");
   ajoute_personne(deValois,tout_le_monde);
   ajoute_personne(henriIV,tout_le_monde);
   ajoute personne(deMedicis, tout le monde);
   ajoute personne(louisXIII, tout le monde);
   ajoute personne(anneDAutriche,tout le monde);
   ajoute_personne(louisXIV,tout_le_monde);
   ajoute personne(philippeDOrleans,tout le monde);
   printf("\nTout le monde:\n");
   affiche_liste_abbrev(tout_le_monde);
   printf("n");
   ajoute_pere_enfant(henriIV,louisXIII);
   ajoute_pere_enfant(louisXIII,philippeDOrleans);
   ajoute_pere_enfant(louisXIII,louisXIV);
```

```
ajoute_mere_enfant(deMedicis,louisXIII);
    ajoute_mere_enfant(anneDAutriche,philippeDOrleans);
    ajoute_mere_enfant(anneDAutriche,louisXIV);
    ajoute_conjoint(henriIV,deValois);
    divorce(deValois);
    ajoute_conjoint(henriIV,deMedicis);
    ajoute_conjoint(louisXIII,anneDAutriche);
    printf("\nQuelques personnes:\n");
    affiche_personne(deValois);
    print(f("n");
    affiche personne(henriIV);
    print(f("n");
    affiche personne(louisXIII);
    printf("\n");
    return 0;
}
  Affichage :
Une personne:
Marguerite de Valois (1553-1615)
Tout le monde:
Philippe d'Orleans (1640-1701); Louis XIV (1643-1715); Anne d'Autriche (1601-1666);
Louis XIII (1601-1643); Marie de Medicis (1573-1642); Henri IV (1553-1610);
Marguerite de Valois (1553-1615);
Quelques personnes:
Marguerite de Valois (1553-1615)
Père :
Mère :
Conjoint(e) :
Enfant(s) :
Ex-conjoint(es) : Henri IV (1553-1610);
Henri IV (1553-1610)
Père :
Mère :
Conjoint(e) : Marie de Medicis (1573-1642)
Enfant(s) : Louis XIII (1601-1643);
Ex-conjoint(es) : Marguerite de Valois (1553-1615);
Louis XIII (1601-1643)
Père : Henri IV (1553-1610)
Mère : Marie de Medicis (1573-1642)
Conjoint(e) : Anne d'Autriche (1601-1666)
Enfant(s) : Louis XIV (1643-1715); Philippe d'Orleans (1640-1701);
Ex-conjoint(es) :
```